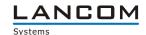

# Information regarding

# **LCOS Software Release 9.02 Rel**

Copyright (c) 2002-2014 LANCOM Systems GmbH, Wuerselen (Germany)

LANCOM Systems GmbH does not take any guarantee and liability for software not developed, manufactured or distributed by LANCOM Systems GmbH, especially not for shareware and other extraneous software.

LANCOM Systems GmbH Adenauerstrasse 20 / B2 52146 Wuerselen Germany

Internet: http://www.lancom.eu

21.08.2014, CBuersch

### **Table of Contents**

| 1. | Preface                                                                      | 2 |
|----|------------------------------------------------------------------------------|---|
|    | Warning hint – Backing up the current configuration                          | 2 |
|    | Hint - LCOS upgrade for devices LANCOM OAP/IAP-321-(3G) and LANCOM 1780EW-3G | 2 |
|    | Upgrading central site components                                            |   |
|    | Using converter firmwares                                                    | 2 |
|    | Dynamic VPN registration                                                     | 3 |
|    | Using VoIP options                                                           | 3 |
|    | Device specific support of the current LCOS version                          | 3 |
| 2. | Known Issues                                                                 | 3 |
| 3. | New Features, Improvements and History                                       | 4 |
|    | LCOS improvements 9.00.0212 RU1 ▶ 9.02.0221 Rel                              | 4 |
|    | LCOS improvements 9.00.0197 Rel ▶ 9.00.0212 RU1                              |   |
|    | LCOS improvements 9.00.0186 RC2 ▶ 9.00.0197 Rel                              | 4 |
|    | LCOS improvements 9.00.0154 RC1 ▶ 9.00.0186 RC2                              | 5 |
|    | LCOS improvements 8.84.0177 RU2 ▶ 9.00.0154 RC1                              | 6 |
| 4. | Comments                                                                     |   |

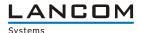

### 1. Preface

LCOS ("LANCOM Operating System") is the operating system for all LANCOM routers, wireless LAN access points and WLAN controllers. In the context of the hardware given by the products the at a time latest LCOS version is available for all LANCOM products and is available free of charge for dowload from LANCOM Systems.

This document describes the innovations within LCOS software release 9.02 Rel, as well as the improvements since release 8.84.

### Warning hint - Backing up the current configuration

Before upgrading your device to a new LCOS version it is essential to backup the configuration of your router. Due to extensive features it is not possible to downgrade to a previous firmware without using the backup configuration.

Please see the reference manual for instructions on how to backup the router configuration.

If you want to upgrade devices which are only accessible via router connections or WLAN bridges, please keep in mind to upgrade the remote device first and the local device afterwards.

### Hint - LCOS upgrade for devices LANCOM OAP/IAP-321-(3G) and LANCOM 1780EW-3G

Some of the current LANCOM WLAN routers and access points with LCOS 8.5 or earlier, which are to receive new firmware or extensive new configurations over the wireless LAN interface, may under certain circumstances suffer from WLAN connection loss. The result of this error is that the wireless link is interrupted and, in the worst case —such as with an outdoor point-to-point link—the device may lose contact completely. In this case, re-establishing the radio link would require a manual restart of the remote device by pressing the reset button. To prevent this we recommend to configure an -> alive test before uploading a new firmware.

### <u>Upgrading central site components</u>

We strongly recommend updating productive systems only after internal tests in client environment. Despite intense internal and external quality assurance procedures possibly not all risks can be eliminated by LANCOM Systems.

### Using converter firmwares

You will need enough free memory to use a firmware 6.0 and newer in your LANCOM 15x1, 1611+, 821+ and DSL/I-10+ and LCOS 8.0 in a LANCOM XAC or LANCOM 1823 VoIP. These changes apply for devices LANCOM 1722, 1723 and 1724 with LCOS 8.8 ff., too.

Due to the implementation of several new features within the current build of the firmware, it is no longer possible to store two main firmware versions side by side. To gain more free space for the current version, it is now necessary to upload a converter firmware into your device. The converter-firmware has a much smaller size, so that it is now possible to store the main release of the firmware besides the converter-firmware.

This setup is only necessary once for a single device and is done with the so-called converter-firmware (see readme.pdf of the affected devices).

After having flashed the converter-firmware the firmsave function of the LANCOM device is available only on a limited scale. The update to a newer firmware is furthermore possible. However, in case of an update failure the LANCOM will only work with a minimal-firmware which allows just local access to the device. Any extended functionality, in particular remote administration, is not possible when running the minimal-firmware.

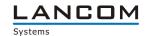

#### **Dynamic VPN registration**

By reason of patent you have to register the functionality "Dynamic VPN" with IP address transmission over ISDN. This operating mode is usually required when you configure a VPN tunnel with dynamic IP addresses on both sides without dynamic DNS services.

Any other Dynamic VPN operation mode (e.g. transmitting the IP address via ICMP, provoking a callback etc.) does not require registration.

The registration process is fully anonymous - no personal or company data will be transmitted.

The registration of the Dynamic VPN option requires administrator rights on the LANCOM device.

### **Using VoIP options**

VoIP options for LANCOM 1821 Wireless ADSL are discontinued with LCOS 7.20. The final version containing the VoIP Call Manager is LCOS 6.32.

As from LCOS 7.5x support for VoIP options for the devices LANCOM 1511 Wireless DSL and 1521 Wireless ADSL is discontinued. The final version containing the VoIP Call Manager is LCOS 7.30. For the "VoIP ready" routers LANCOM 1711 VPN, 1721 VPN and 1811 Wireless DSL support for the subsequently installed VoIP option will be discontinued with LCOS version 7.56. If you want to continue using your VoIP option, please do only use LCOS versions up to and including 7.54. For T-Systems Business LAN R800+ VoIP functionality is discontinued in LCOS 7.60 LCOS 7.70 is the final version supporting VoIP options for the remaining "VoIP ready" devices.

#### Device specific support of the current LCOS version

As from LCOS 8.84 support for the following devices is dircontinued:

- Telekom R800+
- LANCOM 821+
- LANCOM 1611+
- LANCOM 1711
- LANCOM 1821n

As from LCOS 9.00 support for the following devices is dircontinued:

- Telekom R1011
- LANCOM 1823 VoIP
- LANCOM L-54 Wireless
- LANCOM 1751 UMTS
- LANCOM 8011
- LANCOM 7111
- LANCOM C-54ag

### 2. Known Issues

Latest support notes and known issues regarding the current LCOS version can be found in the download area of our website http://www.lancom-systems.eu/Common-Support-Hints.64.0.html

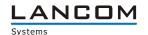

# 3. New Features, Improvements and History

## LCOS improvements 9.00.0212 RU1 ▶ 9.02.0221 Rel

### **Bugfixes / Improvements:**

#### **Network Connectivity:**

LANCOM L-1302 and L-1310: The WLAN module assignment to the logical WLAN interfaces has changed. The IEEE 802.11n WLAN module is now WLAN interface "WLAN-1", the IEEE 802.11ac WLAN module is now WLAN interface "WLAN-2"

The assignment change of the WLAN modules to the logical WLAN interfaces requires the conversion of an existing device configuration. When uploading LCOS v9.02 the existing device configuration is converted by scripting. Already configured P2P connections on the IEEE 802.11n WLAN module can not be converted and have to be reconfigured in case of need

# **LCOS** improvements 9.00.0197 Rel ▶ 9.00.0212 RU1

#### **New Features:**

### **Network Connectivity:**

The contentfilter only sends one e-mail per day. In this message all errors are listed which
occurred since the last mail

### **Bugfixes / Improvements:**

### **Network Connectivity:**

- Client Steering timers are stopped if Client Steering is disabled
- The LANtracer does not stall when the console status tree is learned
- Offline created configurations can be uploaded to the device via WEBconfig again

# **LCOS** improvements 9.00.0186 RC2 ▶ 9.00.0197 Rel

#### **New Features:**

#### **Network Connectivity:**

The mail client supports IPv6

### **Bugfixes / Improvements:**

### **Network Connectivity:**

Improvements for L2TP

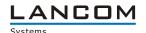

# **LCOS** improvements 9.00.0154 RC1 ▶ 9.00.0186 RC2

#### **New Features:**

### **Network Connectivity:**

- An AC name can be configured for the PPPoE server
- Firewall sessions are deleted if the DHCP relay agent overwrites the allocated IP address
- If the LCOSCap feature is enabled in LCOS, this feature will be disabled once during a firmware update.

### **Bugfixes / Improvements:**

### **Network Connectivity:**

- No line cut off when using SIP ALG
- The DHCP server ignores packets with invalid or wrong checksum
- Improvements in L2TP

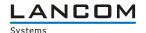

## LCOS improvements 8.84.0177 RU2 ▶ 9.00.0154 RC1

#### **New Features:**

#### WLAN:

- Support for PRP (Parallel Redundancy Protocol) acc. to IEC 62439-3
- WLAN keys cannot be read via SNMP without device password
- CAPWAP can be disabled on a WLC
- RADIUS servers can be specified via DNS hostname
- One particular RADIUS accounting server can be configured per SSID
- Improvements in Band Steering (delayed authentication to the 2,4GHz band)
- Client bridge mode and bandwidth limit are configurable per profile on a WLC
- Support for Fast Roaming acc. to 802.11r
- Support for AutoWDS
- Name length for Point to Point connections extended to 24 characters
- Extended capture format for 802.11n features (Wireshark compatible)
- A LANCOM in client mode extends successively the retention time on a channel if it does not find an access point
- Configuration of point-to-point connections is now independent from the first WLAN SSID
- Additional WLC setting to restart a managed access point after an LCOS upload
- Simplified WLC CA backup
- A WPT redistribution can be initialized by a WLC
- WLAN key fields are treated as password fields and no longer readable in clear text
- Support for Router Advertisement Snooping
- Support for Client Steering
- The settings for double bandwidth can be configured separately for each radio module
- A WLC can rollout a profile automatically depending on the IP address assignment/site
- Improved radio field optimization in consideration of site information
- Support for WLAN Protected Management Frames according to 802.11w
- AP deauthentication switchable in client mode
- If an AP loses the WLC connection it starts a new WLC search automatically
- An automatic AP reallocation occurs if a WLC is restored within a WLC cluster after a breakdown
- U-APSD is switchable per SSID on a WLC
- If the firmware of a managed AP is upgraded via WEBconfig, the AP can be restarted automatically after the firmware upload
- Support for 802.11h
- Support for a dynamic change of user sessions within Public Spot using the XML interface
- A WLAN data trace can be limited to single WLAN management frame classes
- Multiple IPv6 loopback addresses can be configured for a LANCOM device

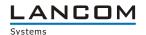

### **Network Connectivity:**

- Configurable RIP Output Delay
- RIP responses as an answer to a RIP request are sent to the sourceport of the RIP request (RFC 2453)
- It is now possible to change the SIM PIN
- Within the content filter the FQDN of a site which is connected by HTTPS is taken from the server certificate
- Support for VDSL vectoring
- The LANCOM RADIUS server can be addressed via IPv6
- Support for DS-Lite (IPv4 in IPv6-tunnel)
- IPv6 support for RAS services
- Configuration for (asymmetric) flow control
- The menu tree can be displayed sorted
- Flash memory state can be displayed
- The GPS service on LANCOMs with integrated mobile radio modules (LANCOM 178x-XX) can be used without SIM
- The VPN RAS wizard is available from within WEBconfig
- Configurable SNMP port
- If a LANCOM is used in multiple ARF networks, in which VRRP is only partially used, VRRP packets are only considered within these ARFs
- Bootlog only available with admin rights on the CLI
- Support for DHCP Option 82 (Agent Information Option)
- The internal SSL Certificate has a keylength of 2048 bit
- Die SSL/TLS algorithms are configurable
- The SIM PIN can be changed
- Support for L2TP
- 4G devices support GSM and UMTS Only modes
- Removed support for IPX/SPX
- The RADIUS client supports hostnames
- Support for RADIUS server shell privilege levels
- LANCOM device login can be secured via RADIUS server and Shell privilege level
- PFS and DH groups 15 and 16 can be used in VPN
- The XML interface supports dynamic user session chages
- Support for Lightweight DHCPv6 relay agent
- When authenticating to a Public Spot via SMS, the specified call number is checked for invalid characters
- Advertisements can be shown to Public Spot users in configurable time intervals
- RADIUS supports RADIUS IPv6 attributes acc. to RFC 6911
- SHA2-384 and SHA2-512 can be configured for VPN tunnel establishment

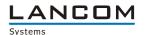

### **Bugfixes / Improvements:**

### WLAN:

- No access point restart when searching for printers from within the android app "Page Scope Mobile"
- No more errors when logging in to a Public Spot with the browser set to italian or spanish language
- No more loops when finishing Spectral Scan
- Bugfix in RADIUS protocol handling
- Corrected PMS trace display
- Reworked PMS Accounting Plus option
- Reworked Public Spot login
- New Public Spot login text for the LANCOM 1823
- Changed XML interface for Public Spot Re-login
- If China is set in the country selection, the country code is communicated properly within the WLAN beacons
- While doing a spectral scan the radio band and its subbands cannot be reconfigured
- Packets to unknown MAC addresses are no longer mirrored back to the client bridge they have been sent from
- The WEBconfig WLAN wizard properly sets the search bands for client mode operation
- If a Spectral Scan is started for both frequency ranges, no error message is displayed afterwards
- SSIDs containing blank characters can be configured via WEBconfig
- The frequency band can be successfully configured within the WLAN wizard

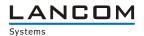

### **Network Connectivity:**

- The backup connection for the event "volume budget exceeded" is established, even if no keepalive is set for this connection
- A manually set, alternative SMTP port is allowed again
- Hardware NAT is disabled for PPPoE remote stations
- Improvements in IKE memory management
- Reworked loadbalancer channel selection
- CLI: Reworked status display for the VPN menu
- Improved SIM card recognition
- Corrected MTU handling for Ipv6
- Padding bytes are allowed within MLPP
- Modified Link End record handling for the FIAS interface
- Improvements for the DH precalculation
- LANCAPI: better DDI support
- LANCAPI: Reworked LANCAPI-MSN handling
- LANCAPI: LANCAPI rejects the call if it knows that it won't be answered
- Stability improvements with faulty SNMP set commands
- Hex values are saved properly to the MIB
- Usage of the basic setup wizard does not lead to a device restart
- A configuration upload via CLI does not lead to a device restart
- The interface speed is reported properly via SNMP
- Script adjustments for devices with default settings
- Improved SNMP trap descriptions within the MIB
- The WEBconfig basic setup wizard sets the network mask properly
- A firewall rule generated by the VPN RAS wizard is used for generating VPN rules, too
- Hostnames including blank characters can not be added to the BOOTP table via WEBconfig
- WEBconfig is accessible via IPv6 addresses
- If users are authenticated by RADIUS servers in conjunction with an XML interface, accounting data is transmitted properly
- The table "VLAN Group Key Assignment" can be configured via WEBconfig
- The WEBconfig basic setup wizard does not preallocate fields with "::"
- Syslog server settings can be configured properly via SNMP
- Serial autoconfiguration can be configured via WEBconfig
- The intranet IP address can be configured via WEBconfig
- WEBconfig's Dynamic DNS wizard writes the configuration accurately

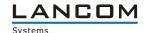

### 4. Comments

If you want to upgrade the firmware of your device to a new version, please install the latest LCMS version first. **Before running the firmware-upload you should save the router configuration to a file**. After that you can use LANconfig to load the latest LCOS-version into the device.

In principle, we suggest upgrading the firmware of your device only if you are in need of the latest features.

Please note that different firmware files might be available for your device. Further information can be found in the file README.PDF in the download area of our homepage.